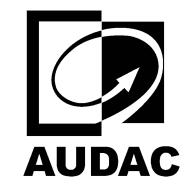

set $P$ ageBoxes("Crop", 0, 0, 0, 0, 0,  $\blacksquare$ ); 0, 0,  $\blacksquare$ 

**AUDAC-LINO4**

COLUMN SPEAKER 4 X 2"